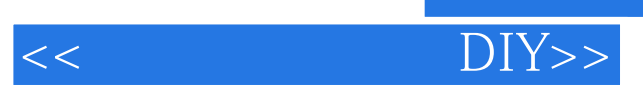

 $<<$  DIY>>

13 ISBN 9787801722638

10 ISBN 7801722639

出版时间:2004-10-1

 $\mathcal{H}(\mathcal{A})=\mathcal{H}(\mathcal{A})$ 

页数:315

PDF

更多资源请访问:http://www.tushu007.com

 $,$  tushu007.com

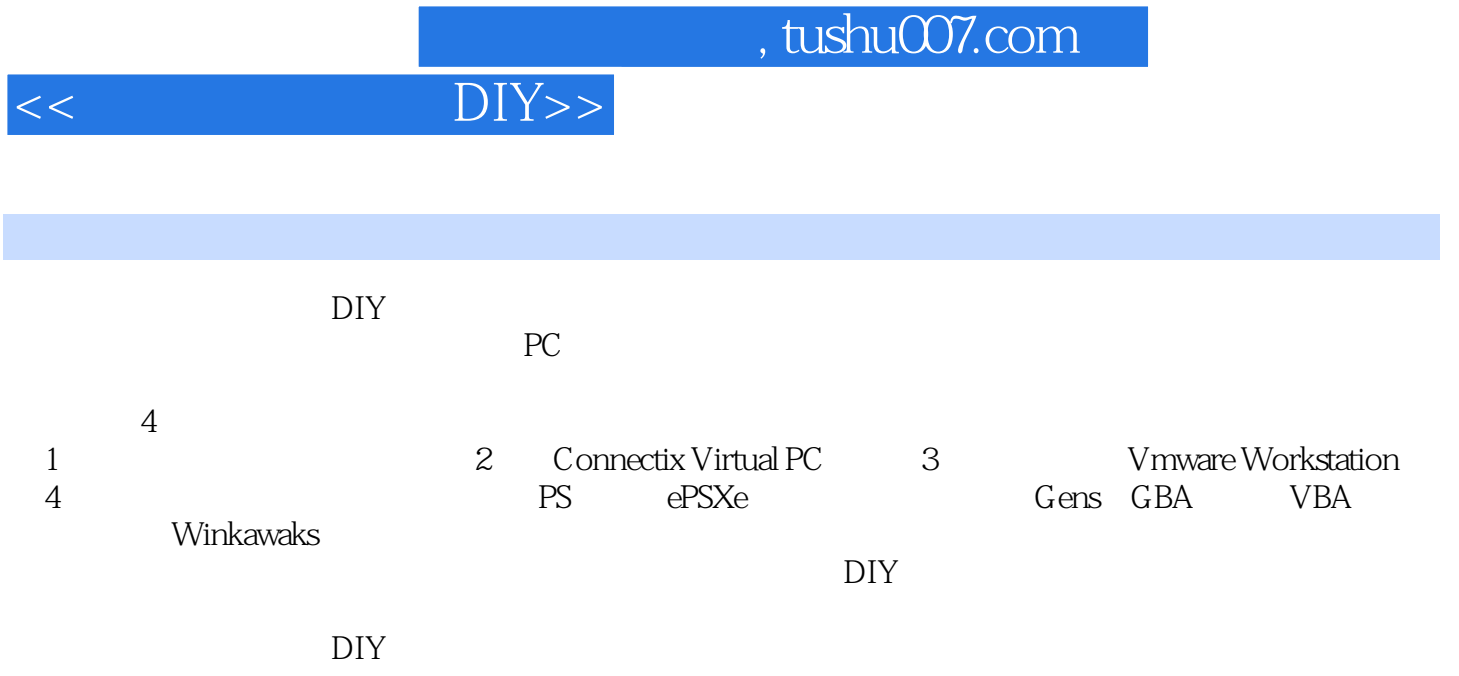

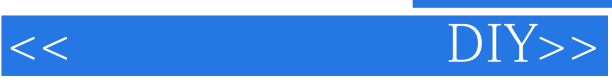

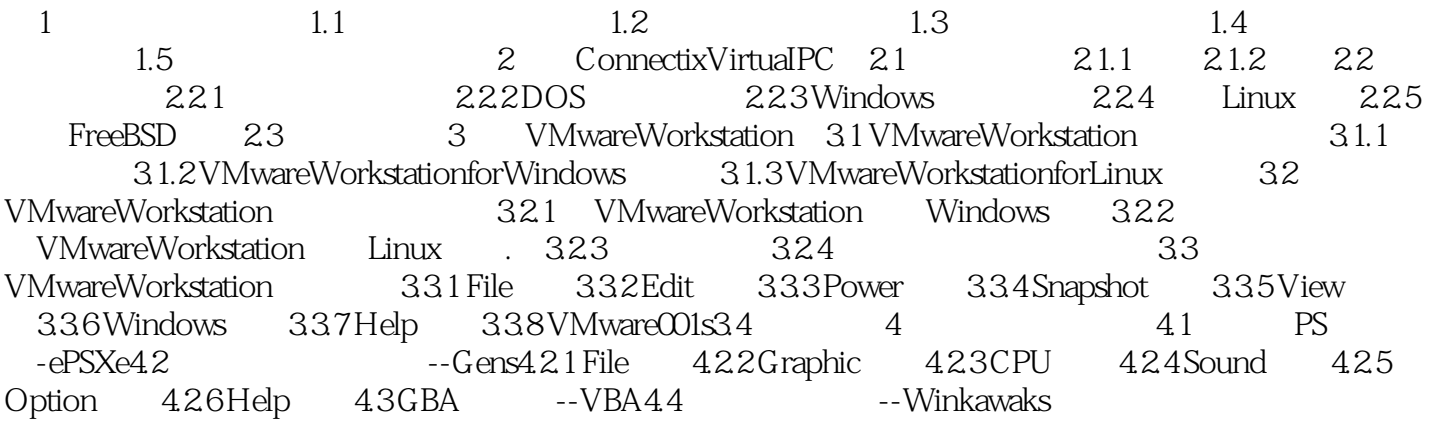

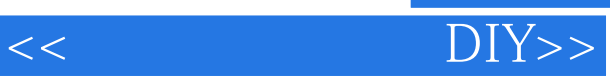

本站所提供下载的PDF图书仅提供预览和简介,请支持正版图书。

更多资源请访问:http://www.tushu007.com